## **QGIS Application - Feature request #20361**

## **Reload service properties**

*2018-11-05 08:35 AM - Falk Strobach*

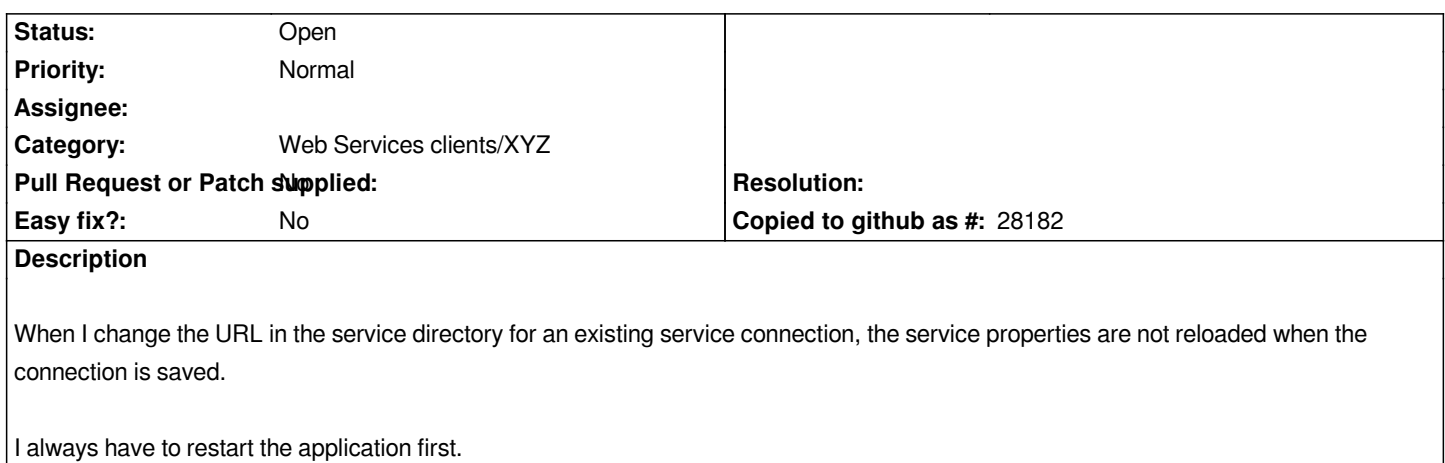